# **Hoe registreren voor de online course?**

De registratie voor de cursus gebeurt op de website van De Ceuster Academy. Tijdens de registratie krijgt u een weblink en een coupon. Met deze 2 elementen kan u de cursus activeren en tegelijkertijd een account op de website aanmaken.

Het registreren gebeurt als volgt:

# **Stap 1**

Na betaling krijgt u een weblink en een coupon.

Indien, u niet kan registreren of er is een probleem met de link, dan kan u een nieuwe link bekomen door een email naar [info@DeCeusterAcademy.com](mailto:info@DeCeusterAcademy.com) te sturen.

# **Step 2**

Wanneer u de link aanklikt of in uw web browser copieert, krijgt u hetvolgende scherm

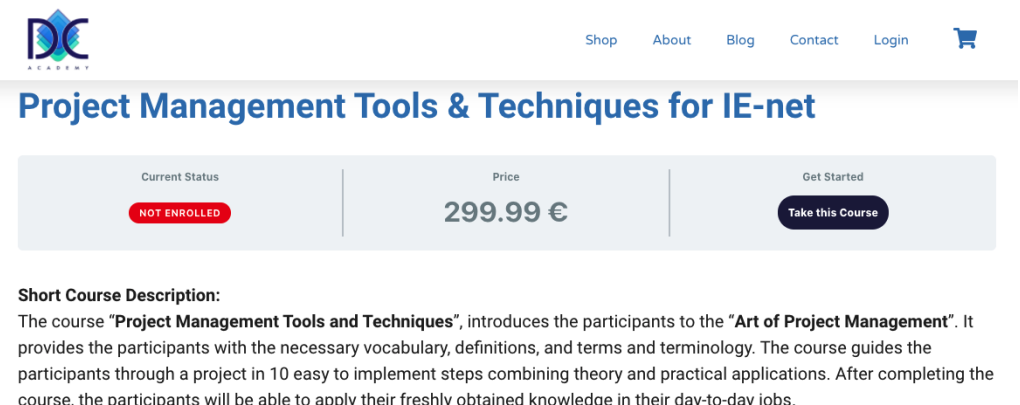

Klik met de muis op het venster "Take this Course" en deze brengt u naar devolgende stal=p

# **Step 3**

Hetvolgende venster open:

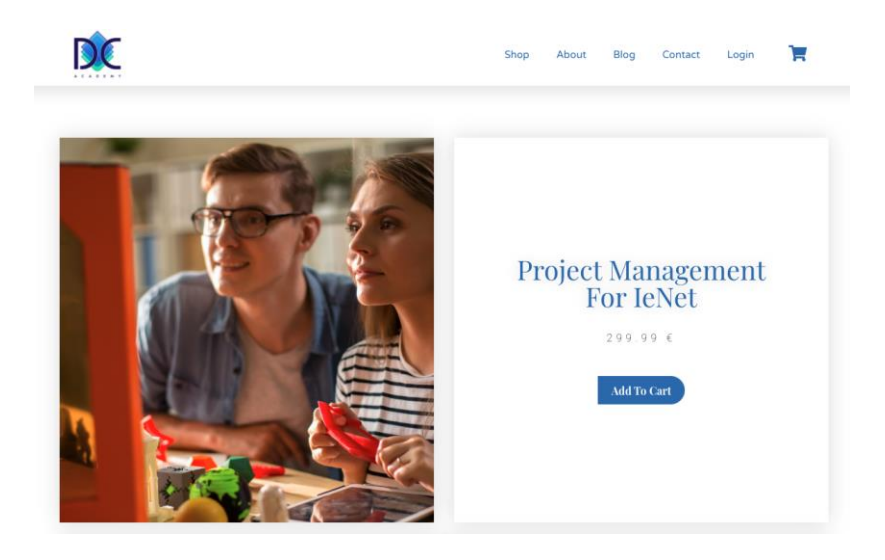

### **Stap 4**

Muisklik op "Add to Cart" en de cursus wordt toegevoegd aan de winkelmand wat u kan verifiëren met het bericht "Project Management for ieNet has been added to your cart".

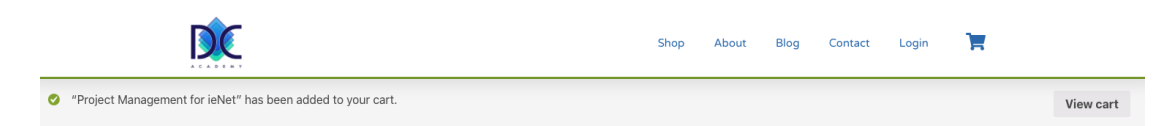

### **Stap 5**

Muisklik op "View Cart" en de winkelmand opent:

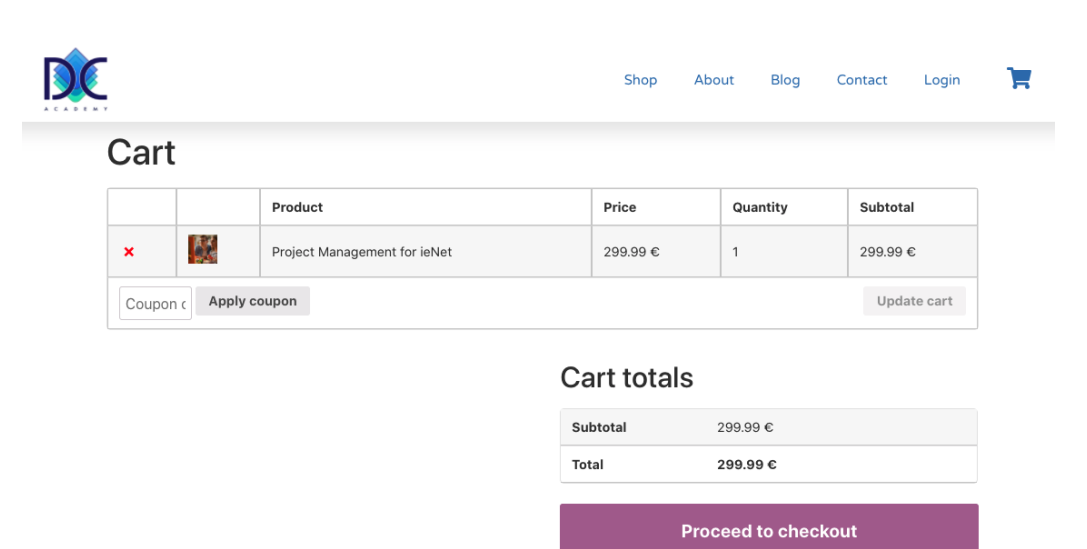

U kan nu de coupon toevoegen in het voorziene veld en activeren door op "Apply coupon" te klikken. U krijgt dan het bericht dat de coupon succesvol was toegevoegd en het eindbedrag is dan gelijk aan 0 Euro:

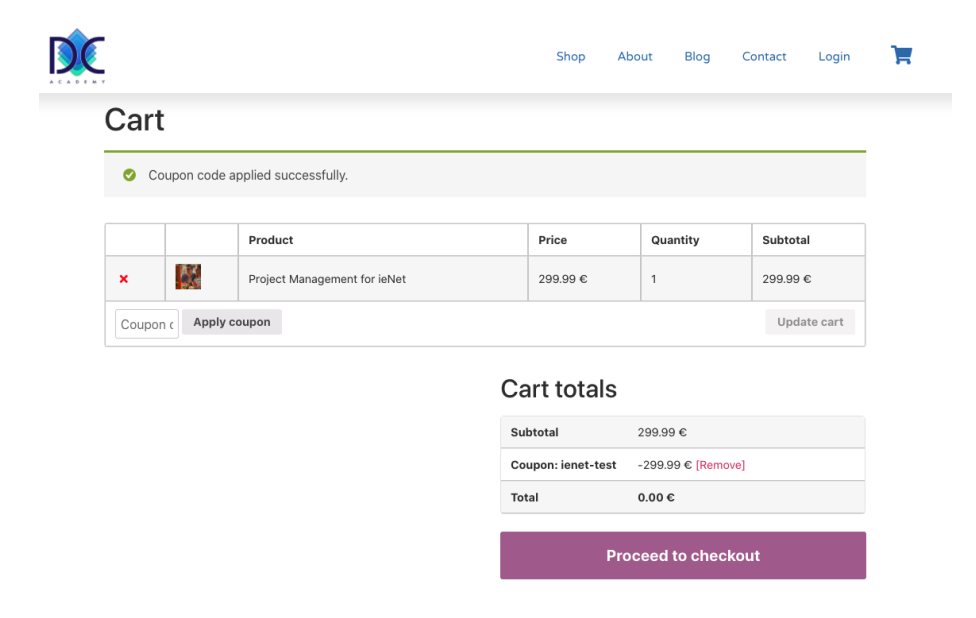

Klik nu op "Proceed to checkout".

#### **Stap 6**

Het "Checkout" venster verschijnt en u kan uw gegevens verder aanvullen. In geval u de coupon nog niet heeft toegevoegd, kan u dat alsnog doen. Ook is het in te loggen indien u reeds een account heeft (waarschijnlijk niet het geval). All velden met \* moeten verplicht ingevuld worden.

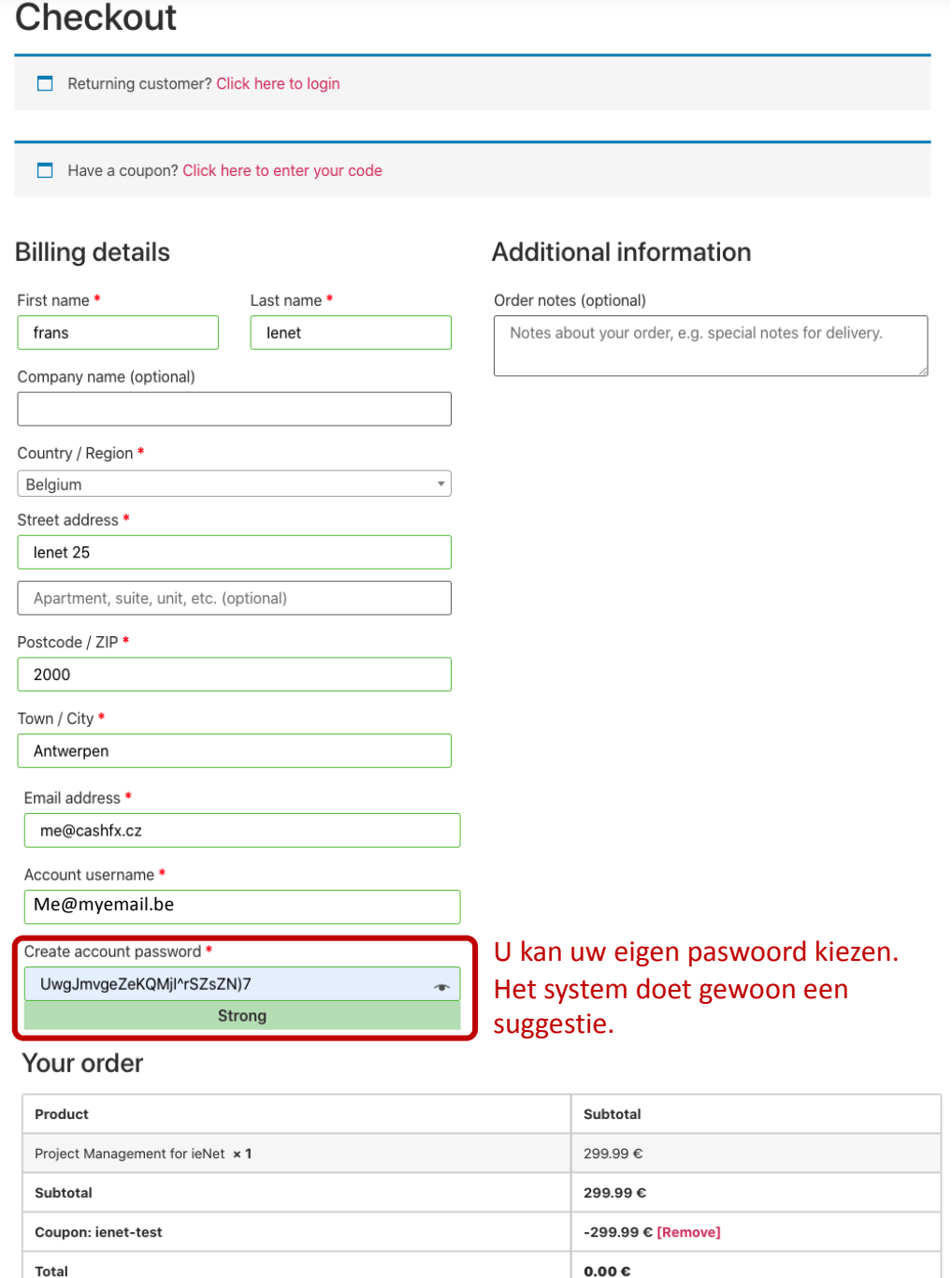

Your personal data will be used to process your order, support your experience throughout this website, and for other purposes described in our privacy policy.

Place order

U beëindigt de registratie door "Pace order" te klikken en u wordt doorverwezen naar de cursuspagina.

#### **Stap 7**

U bent nu in "My courses" pagina waar alle cursussen worden weergegeven. U kan met de cursus beginnen door op de naam van de cursus te klikken.

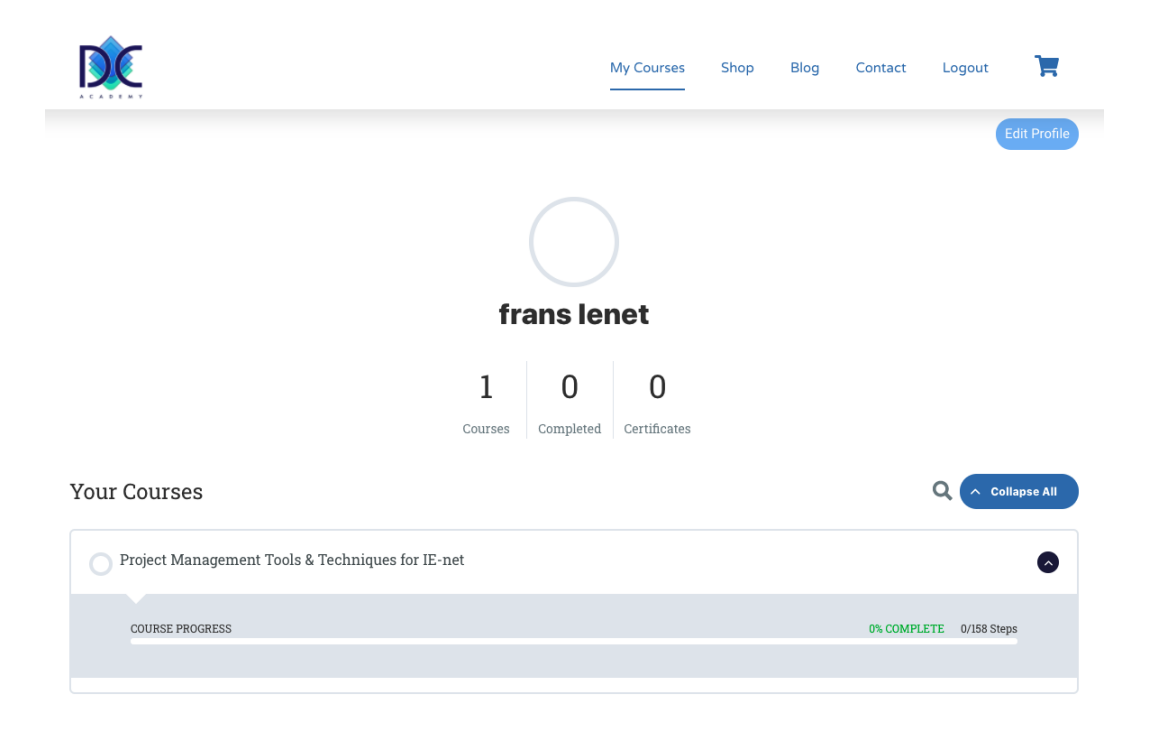

#### Het cursusvenster opent:

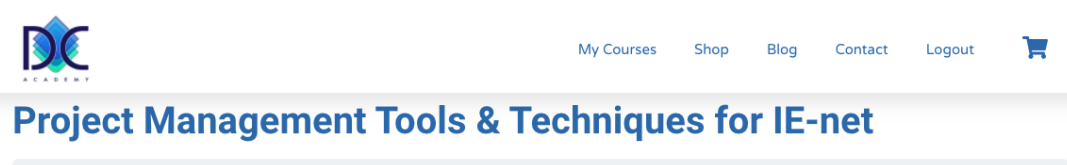

0% COMPLETE 0/158 Steps

#### **Short Course Description:**

The course "Project Management Tools and Techniques", introduces the participants to the "Art of Project Management". It provides the participants with the necessary vocabulary, definitions, and terms and terminology. The course quides the participants through a project in 10 easy to implement steps combining theory and practical applications. After completing the course, the participants will be able to apply their freshly obtained knowledge in their day-to-day jobs.

Project Management has become a need for any company to survive in these fast-changing times. Successful projects drive companies and determine their success over other companies

This course follows PMI standards and terminology. It is a practical application of how the project should be run to be successful. Training has been defined as a major contributor to project success of projects. This training will provide you all you have to do in a logical and step-by-step approach

The Project Management Tools and Techniques course starts with evaluating where projects come from and how projects are selected. This is followed by definitions of important terminology every project manager should know about and after the introduction of the project management process and life cycle, the projects is divided in 10 logical steps that will help you to make your projects a success.

Projects and the Project Management environment change constantly. Project Managers have to adjust to these changes constantly. Since the industry went "lean", the lean revolution also influenced projects and project management. Lean principles have changed the way projects are done today. Project Management was typically done in a deterministic way, using waterfall, and that lead to problems in many projects. A deterministic approach is NOT flexible and changes are discouraged, complex and even avoided even when they would be necessary. The deterministic approach has lead to project disasters in a specific type of project. In an adaptive approach, lean approach, projects are managed differently, there is more freedom to manage changes.

In Project Management Tools and Techniques, both waterfall, agile and kanban are discussed and compared. You will understand how to apply these principles in your projects to increase success. The tools and techniques presented in the course can be used in waterfall and agile environments.

After completing the course, you will have reviewed more than 80% of the tools and techniques that are described in the PMBOK, sixth edition. Taking this course will prepare you for your future certification exams and of course for you new job as Project Manager. The practical and logic approach of this course will give a head start over your colleagues and competitors for promotions and jobs.

Wanneer u verder naar beneden gaat, ziet u de verschillende lessen.

#### **Course Content**

Section 1 - Course Introduction

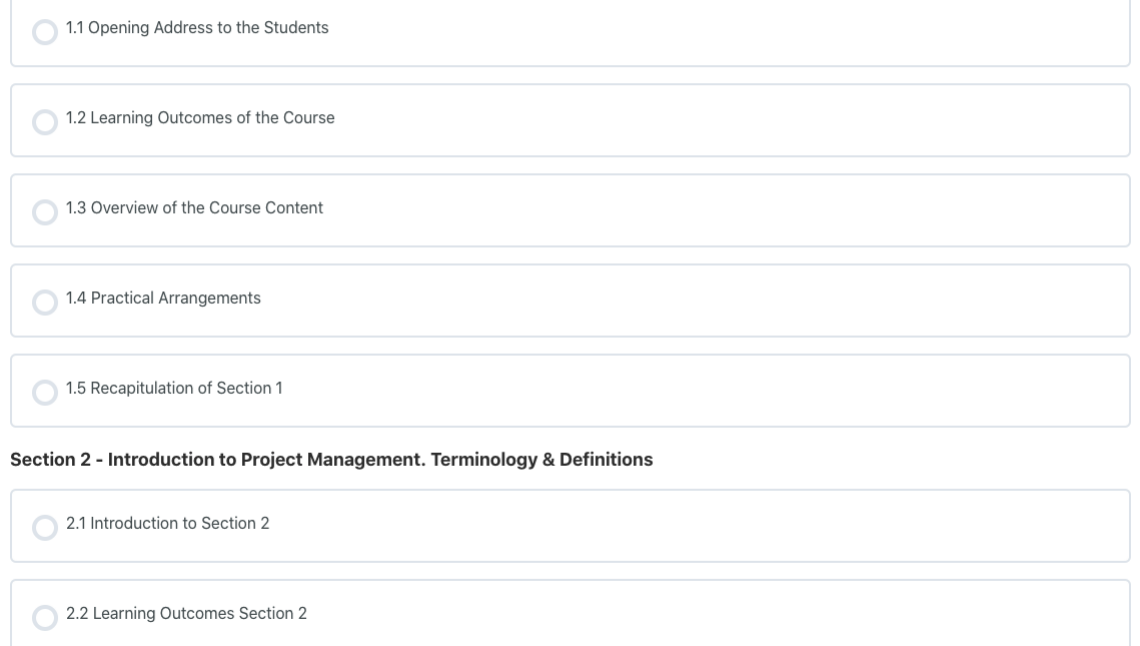